Es muy importante tener en cuenta el modo expresión ya que nos va servir para agregar reglas que nos pueden ayudar en la lógica de nuestro negocio, también se debe combinar el modo diseñador al modo expression ya que puedes realizar el diseño y con el expression mode tener en cuenta tu regla de negocio

José Bernardo Valdés Hernández

Los choise label definen que se muestra en la pantalla, mientras que choice value determina que valor se guarda en la datastore

Las variables locales nos ayudan para hacer uso de constantes y reglas prestablecidas o en el momento para ocuparlas en nuestro layout, las variables locales tambien nos ayudan a capturar los datos que pone el usuario en el layout

Las variables locales en un form layout se pueden actualizar al momento para que se puedan hacer cálculos , hacer búsqueda y realizar un sinfín de operaciones que nos pueden ayudar al día a día en nuestro negocio

Se ocupa la función a!refreshVariable()

Ejercicio.

Se realizo un formulario.

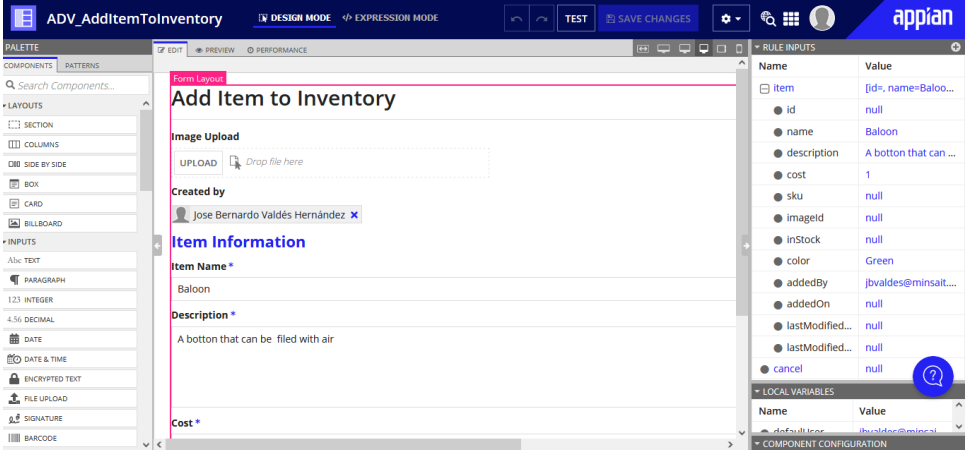

Se realizo desde el editor de expresiones.

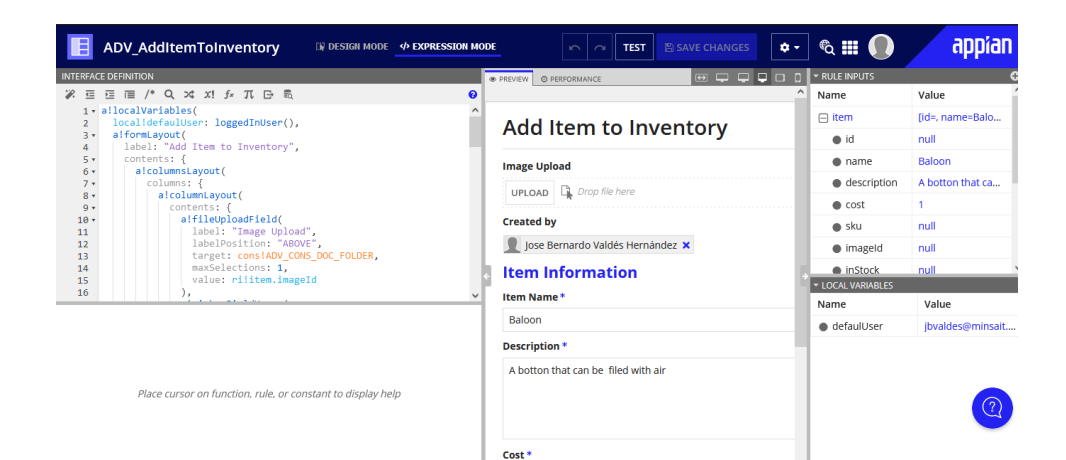